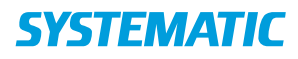

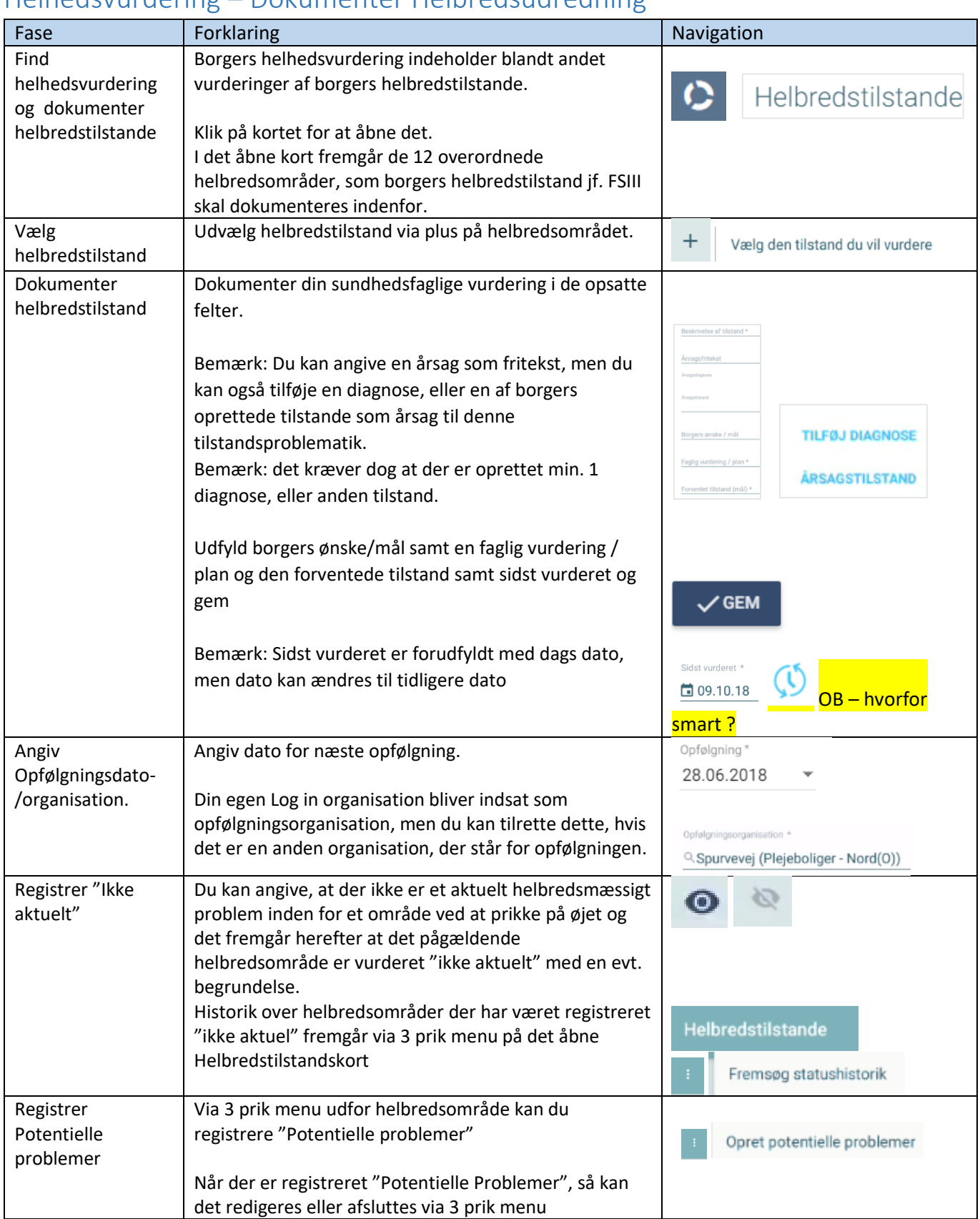

## Helhedsvurdering – Dokumenter Helbredsudredning

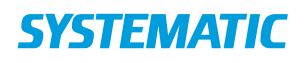

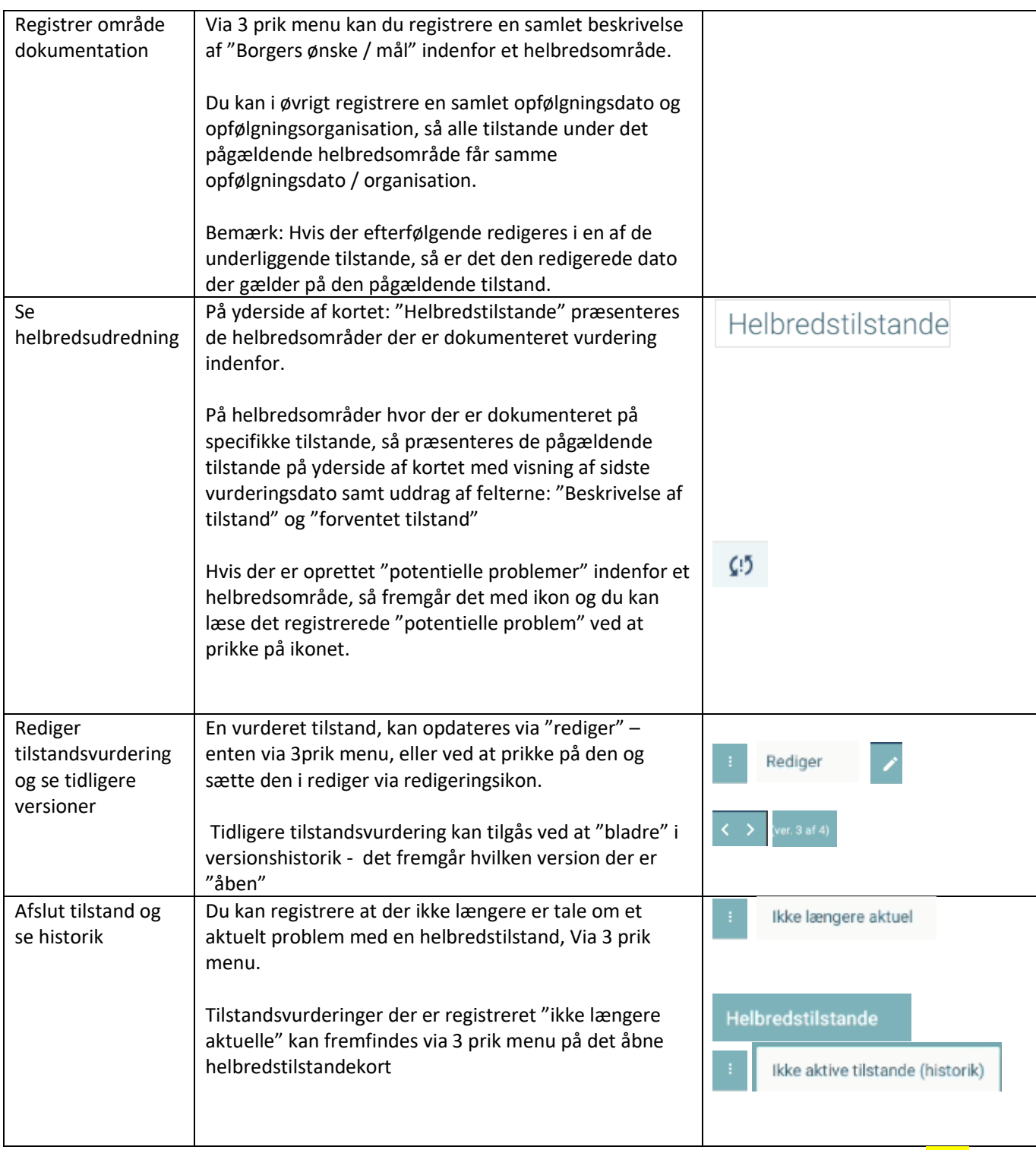

Bonusinformation; Det er den seneste gemte version, der kommer med i udtræk til indlæggelsesrapporter - kun 11 helbredsområder kommer med i indlæggelsesrapporten. Regioner, kommuner og MedCom blev enige om, at funktionsevne ikke skulle med i standarden for indlæggelsesrapporten. Se MedComs pjece.

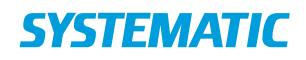

## Ændringslog

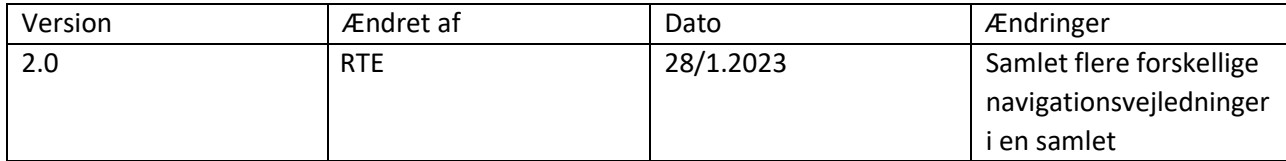